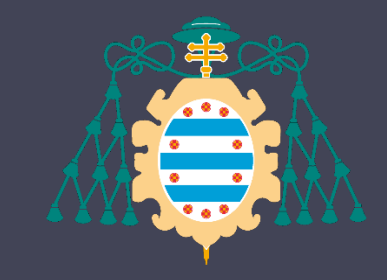

Universidad de Oviedo

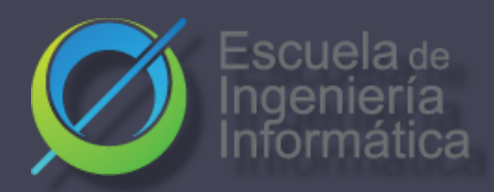

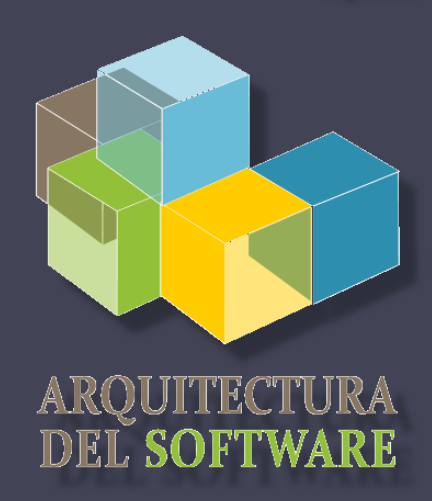

Es

Español

#### Arquitectura del software

Lab. 03

**React** 

Solid

Jose Emilio Labra Gayo Pablo González Irene Cid Cristian Augusto Alonso

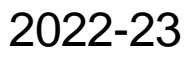

## Qué es React.js?

React es una librería Javascript para construir interfaces de usuario para la web así como aplicaciones móviles

- Código abierto
- Inicialmente por Facebook (Meta)
- Basada en componentes

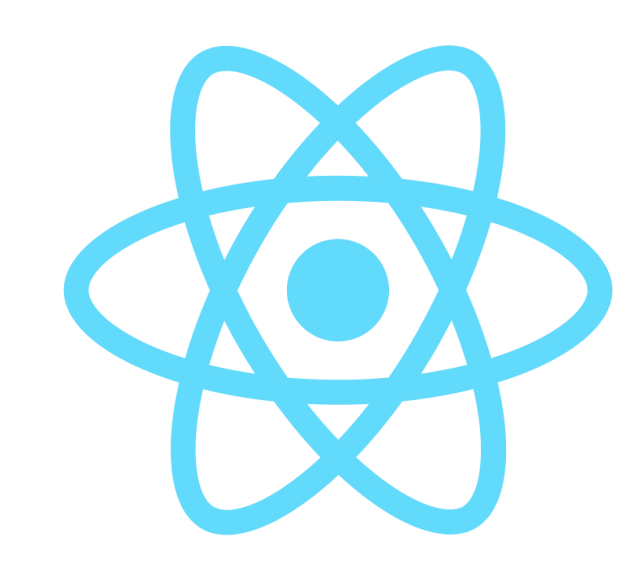

#### Porqué React? Varias razones:

- Simplicidad y fácil de aprender
- Componentes reutilizables
- También tiene posibilidad Native (React Native)
- Ampliamente utilizada y muchas herramientas
- Alta testabilidad

#### **Componentes**

Las páginas son modeladas usando componentes Un componente es una parte del interfaz de usuario Ejemplo: Instagram

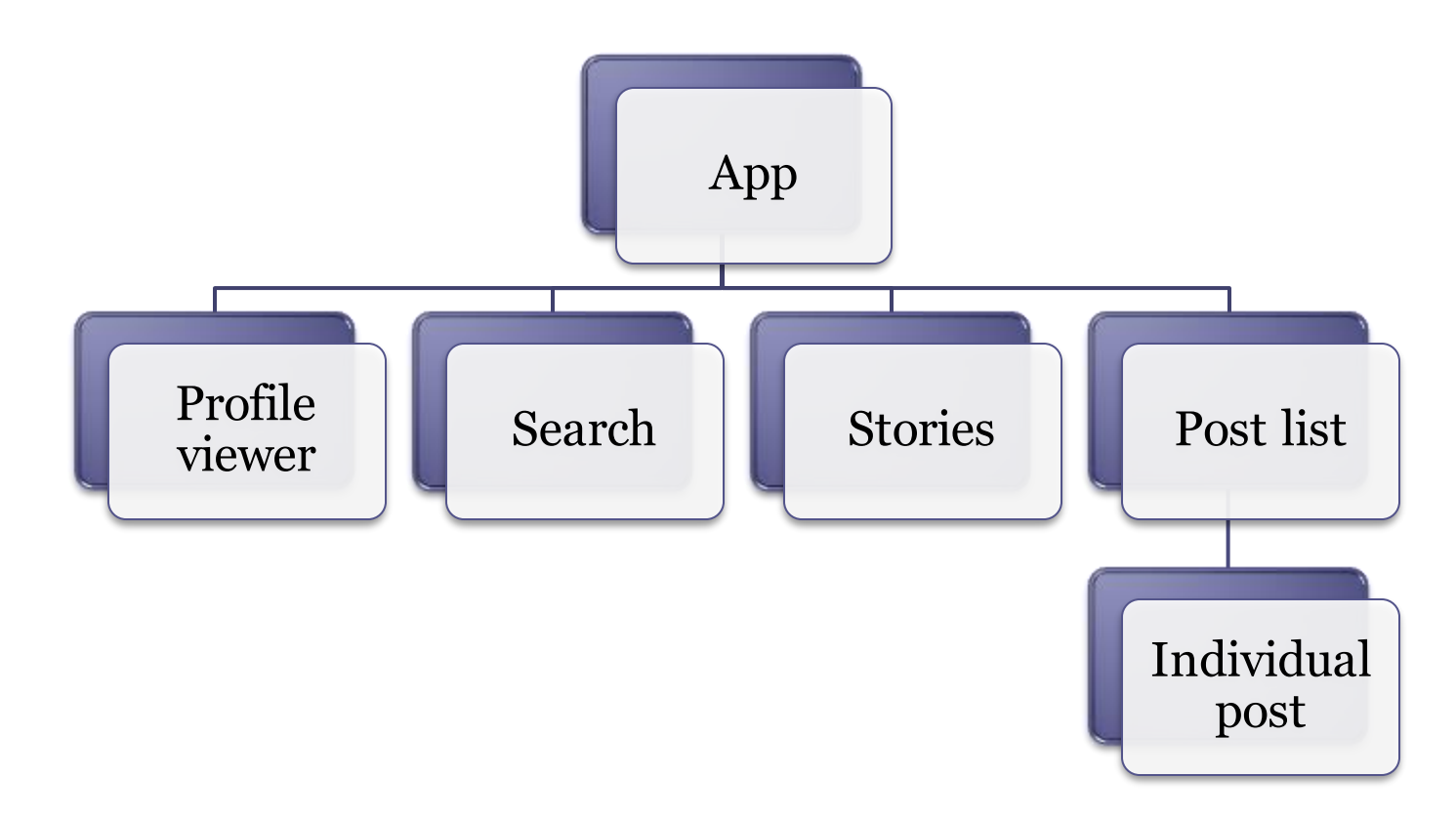

# **Componentes**

Un componente puede ser implementado como una clase o función (Hook) Javascript

- Tiene un estado
- Y un método render que control lo que se muestra en el interfaz de usuario
- Cuando cambia el estado, react actualiza el elemento y sus hijos en memoria
- La representación de este elemento en memoria se llama Virtual Dom

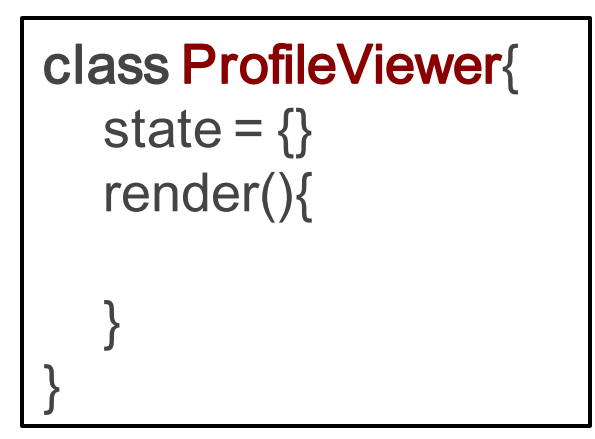

React reacciona a cambios

#### Virtual DOM

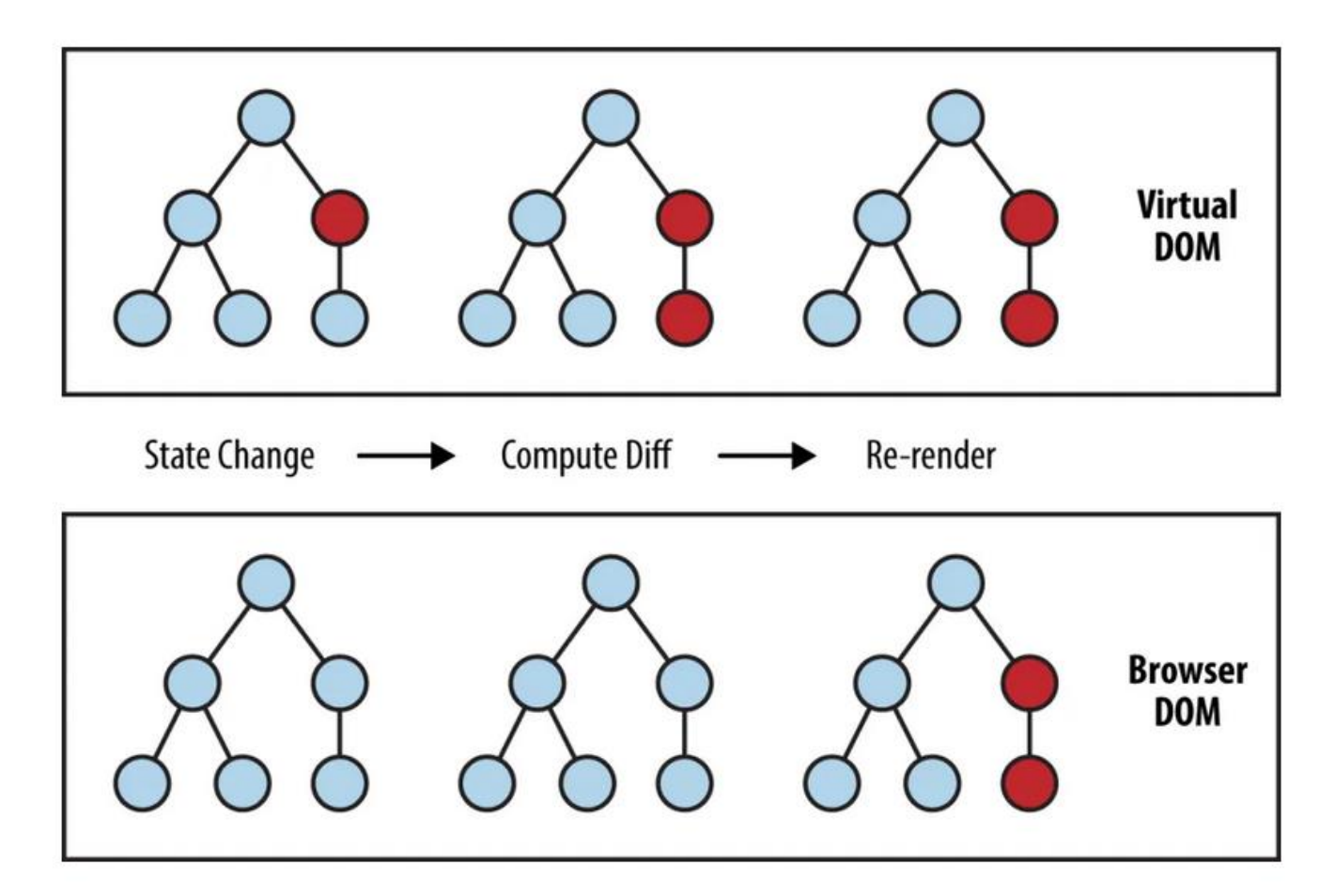

source: https://www.oreilly.com/library/view/learning-react-native/9781491929049/ch02.html

## También se puede usar Hooks!

#### Substituye clases por funciones

- En el siguiente ejemplo, usamos una *hook* useState para gestionar los cambios de nombre en la app
- Una vez el botón es pulsado, el estado se cambia, el DOM virtual es actualizado, y la página se refresca automáticamente

```
const App = () => \{const [name, setName] = useState('World');
return (
   <div className="App">
       <h1>Hello, {name}!</h1>
       \left\{\text{sub}(\mathbf{x}) = \mathbf{0} \text{sub}(\mathbf{x}) = \mathbf{0} \text{sub}(\mathbf{x})\right\}Click me to change the name 
       </button>
   \le/div>);}
```
# SOLID

Tecnología nueva para organizar apps, información e identidades de forma descentralizada

- Desarrollada inicialmente en MIT
- Liderado por Tim Berners-Lee

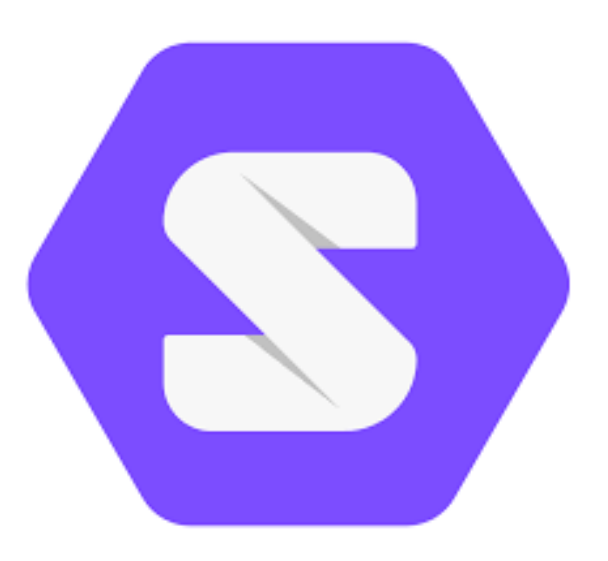

## Creación de un POD

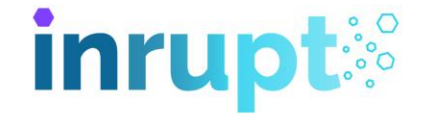

Para crear un POD, se necesita un proveedor de PODs. Se puede utilizar uno externo o alojarlo en nuestro propio servidor de pods

• <https://inrupt.net/>

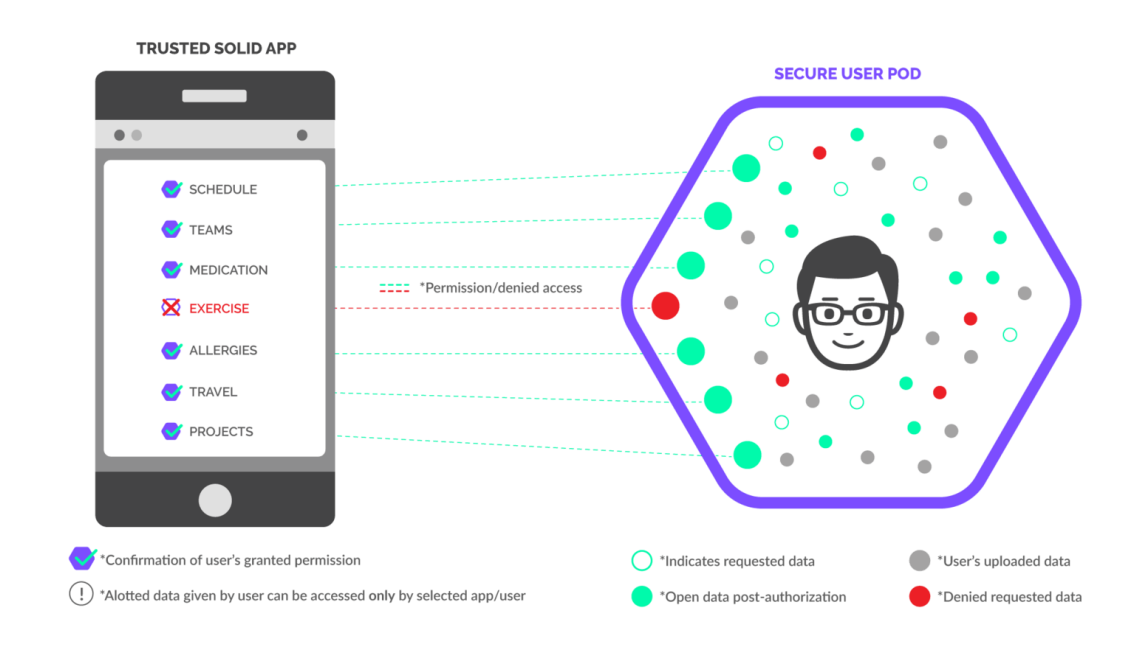

## Combinar Solid y React?

- Componentes React <https://github.com/inrupt/solid-ui-react>
- Proyecto de Ejemplo (javascript) <https://github.com/pglez82/solid-react-example>
- Proyecto de Ejemplo (typescript) <https://github.com/Arquisoft/solid-react-example/>
- Documentación Solid <https://docs.inrupt.com/>
- Awesome Solid

<https://github.com/pdsinterop/awesome-solid>

• Videos introducing Solid by Jackson Morgan https://www.youtube.com/playlist?list=PLtNrk03\_ElXBGf5fmrqqkYew9Z3L0YifN

Ejercicios Estado React

- I. [Ej1](https://codesandbox.io/s/react-state-ej-1-7s3hc) Creamos un contador
- II. [Ej2T](https://codesandbox.io/s/react-state-ej2-vxvuh)rabajamos con estados complejos (objetos)
- III. [Ej3](https://codesandbox.io/s/react-state-ej3-7vkri) Ejercicio con diferentes handlers()
- IV. [Ej4](https://codesandbox.io/s/react-state-ej4-lf0zz) Añadimos elementos a un array
- V. [Ej5](https://codesandbox.io/s/react-state-ej5-tlv75) Cambiamos el comportamiento de un componente (color de fondo)

Ejercicios Renderización arrays en React

- I. [Ej1](https://codesandbox.io/s/1-render-array-shwo1) Renderizar Array
- II. [Ej2](https://codesandbox.io/s/2-refactor-component-xfyfp) Refactorización
- III. [Ej3](https://codesandbox.io/s/3-add-elements-209pb) Añadir elementos al array
- IV. [Ej4](https://codesandbox.io/s/4-refactor-with-form-w7h0g) Añadimos elementos desde un formulario

Ejercicios Programación asíncrona

- I. [Ej1](https://codesandbox.io/s/1-fetch-mxp5z) Fetch() -> Hacer una petición a una API
- II. [Ej2](https://codesandbox.io/s/2-useeffect-zcfud) useEffect()
- III. [Ej3](https://codesandbox.io/s/3-renderizacion-condicional-9wn0j) Renderización condicional
- IV. [Ej4](https://codesandbox.io/s/3-renderizacion-condicional-9wn0j) Una refactorización
- V. [Ej5](https://codesandbox.io/s/5-axios-uvow4?file=/public/index.html) Peticiones utilizando librería axios()

Ejercicios Typescript + React

- I. E<sub>11</sub> Contador con typescript
- II. [Ej2](https://codesandbox.io/s/react-typescript-ej-2-usohl) Segundo ejercicio
- III. [Ej3](https://codesandbox.io/s/react-typescript-ej-3-pt65i) Ejemplo de interface

Enlaces de interes

- I. Página de curso [Bootcamp](https://fullstackopen.com/es/) Fullstack
- II. [Primera conferencia de Node.js](https://www.youtube.com/watch?v=ztspvPYybIY&t=653s) de Ryan Dahl